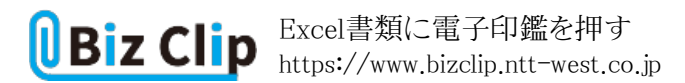

## **時短エクセル(第46回)**

## **Excel書類に電子印鑑を押す**

2021.09.06

コロナ禍でテレワークが続いている人も多いだろう。会社の制度として電子印鑑を認める動きも見られる。今回は、Excelの シートに印鑑が押せる「Excel電子印鑑」というフリーソフトを紹介しよう。

**フリーソフトをダウンロードする**

まず、フリーソフトをダウンロードしてExcelに組み込もう。以下のWebページを開き、「Excel電子印鑑」をダウンロードする。

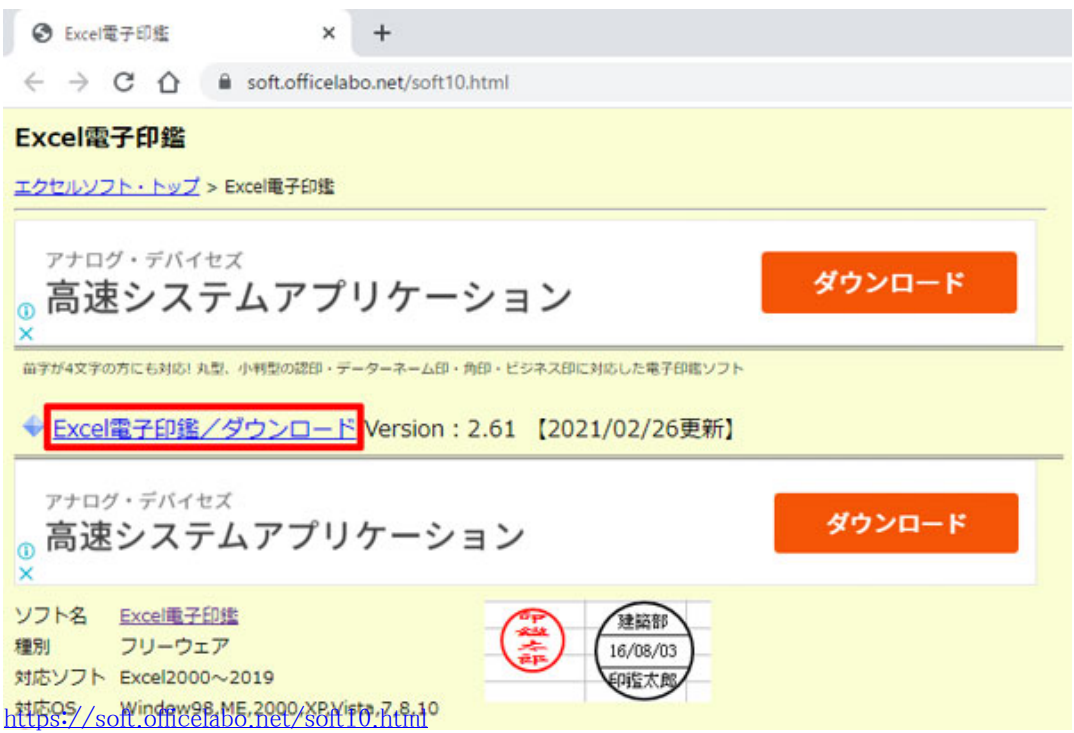

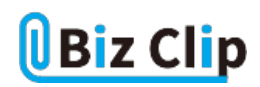

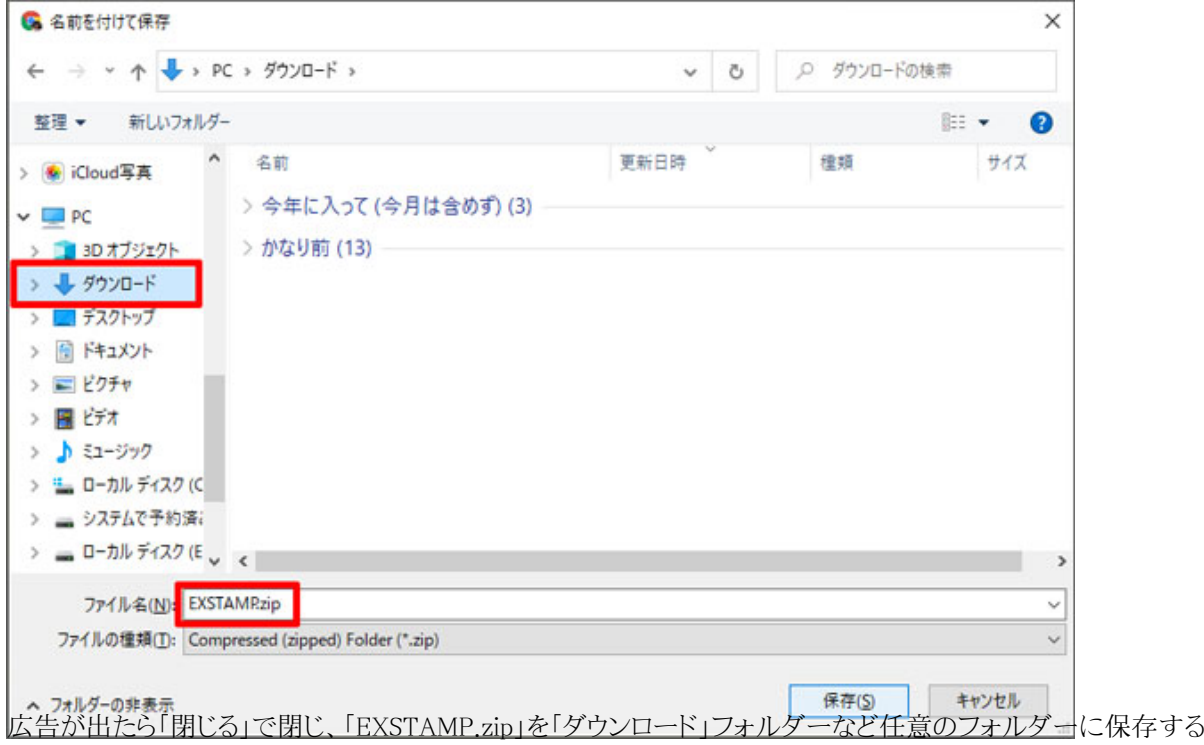

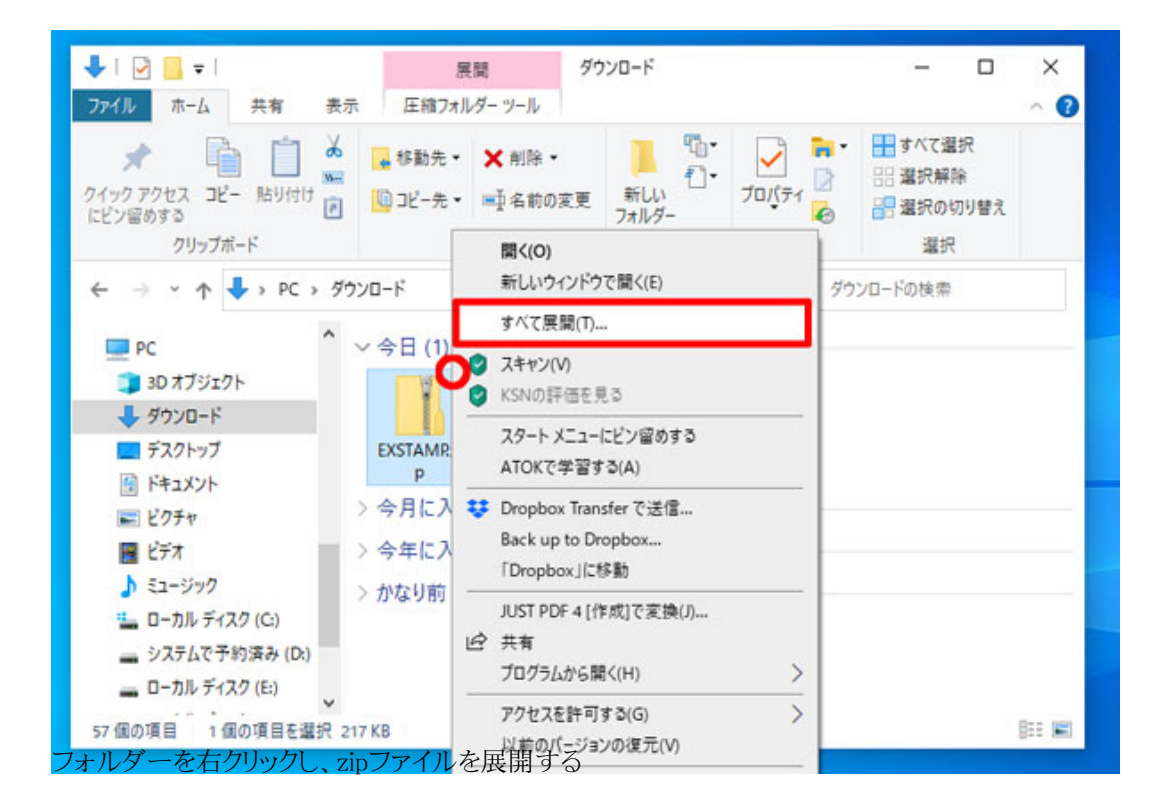

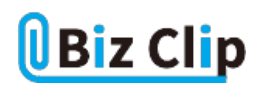

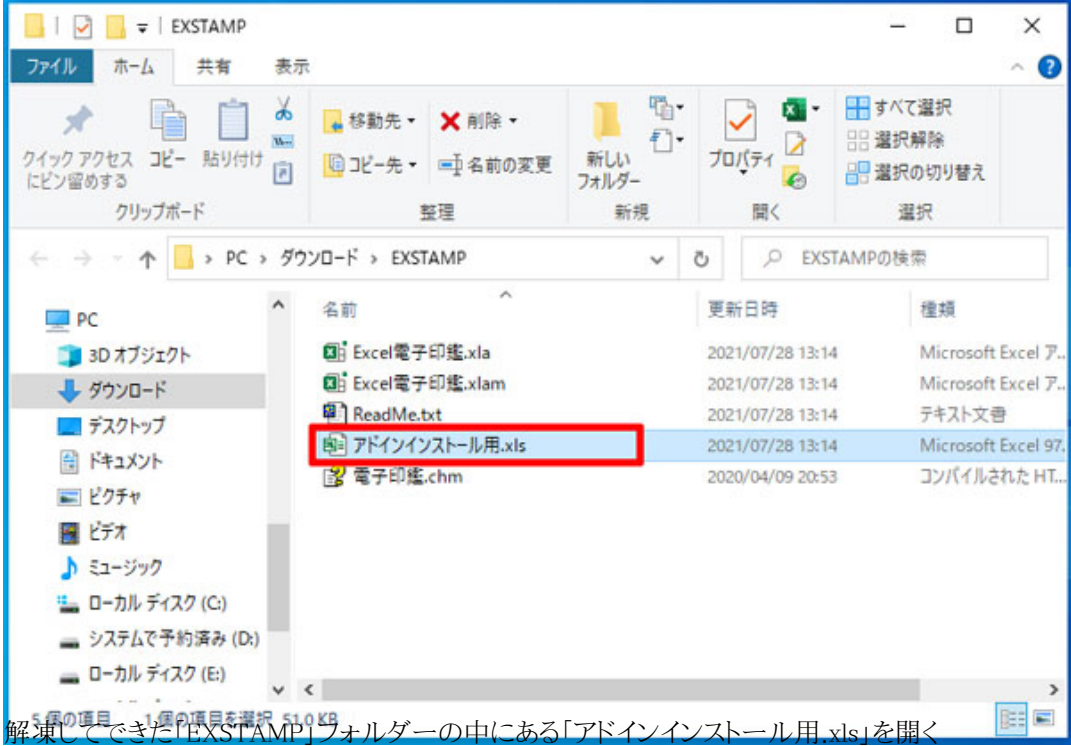

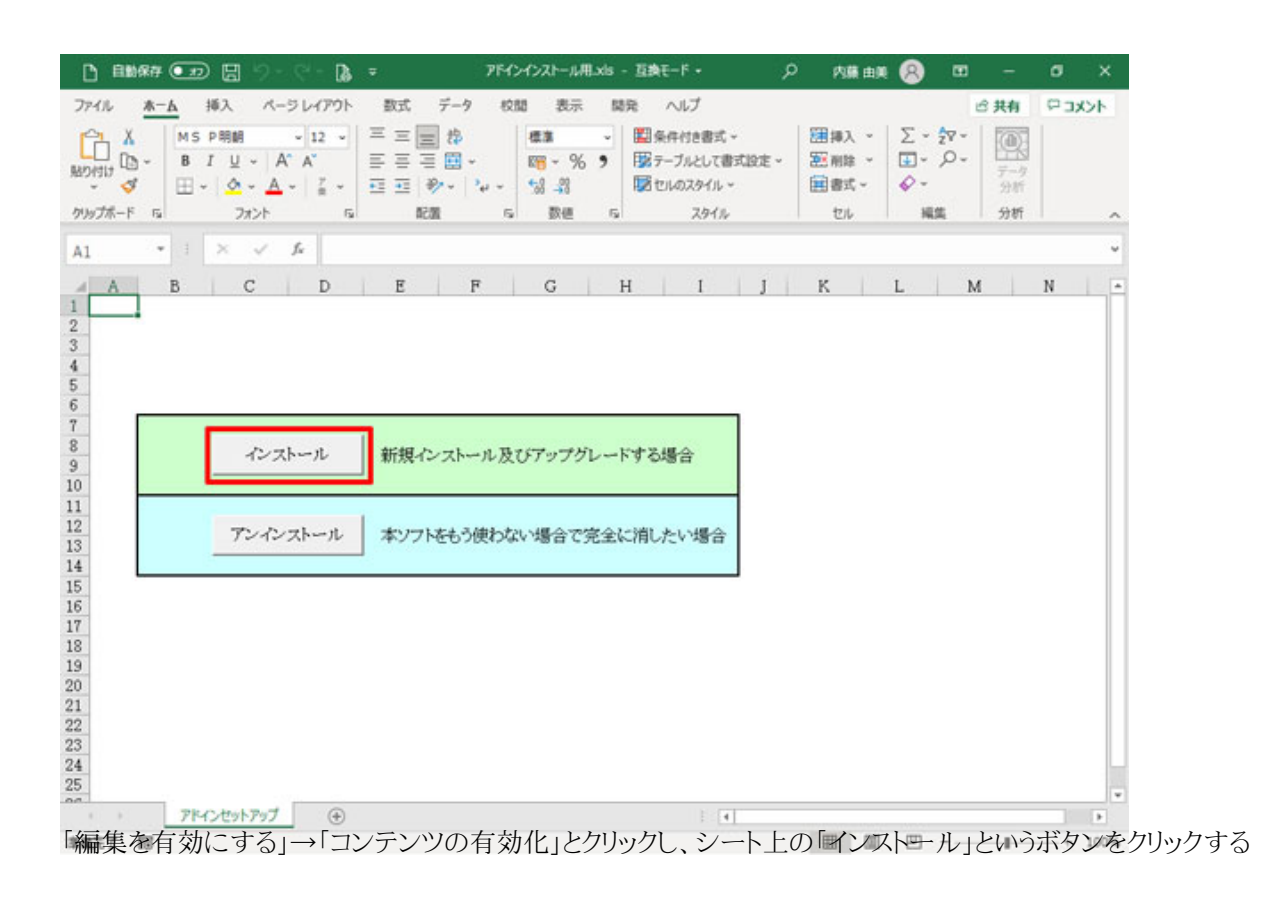

これで、Excel上で「Excel電子印鑑」が利用できるようになる。

**認め印を作成し、利用する… 続きを読む**